## Branchenbericht Automotive

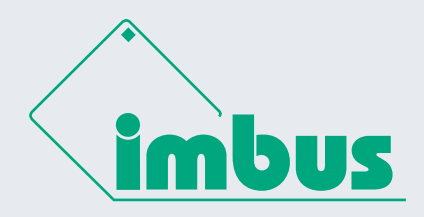

# Varianten-Management mit der Test*Bench*

**Tool-Unterstützung beim Testen eines elektronischen Steuergerätes der Continental AG**

### **Die Ausgangssituation**

Die Continental AG zählt zu den weltweit führenden Zulieferern für Fahrzeugsysteme. Nahezu jeder Automobilhersteller (OEM) weltweit verwendet und verbaut Continental AG-Produkte. Daher müssen Continental AG-Fahrzeugsysteme für eine Vielzahl von Fahrzeugmodellen in unterschiedlichen Baureihen einsetzbar sein und zuverlässig funktionieren.

#### **Unsere Aufgabe**

Im konkreten Projekt lautete die Aufgabe, die Funktionen eines elektronischen Steuergerätes abzusichern, welches in verschiedenen Varianten produziert wird. Die Prüfung der Steuergeräte findet mittels Hardware in the Loop-Tests (HIL) statt, wobei auch die höchste Sicherheitsstufe ASIL-D der ISO 26262 einzuhalten ist.

Das Produkt beinhaltet ~ 90% gleiche Funktionen zwischen den verschiedenen OEMs.

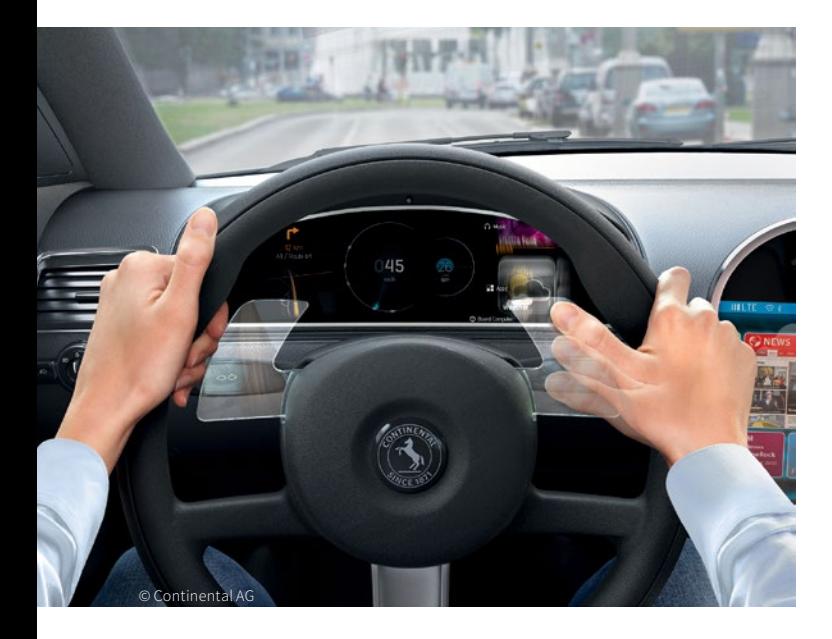

Die restlichen 10% beinhalten die Anpassungen für den Kunden. Hier zu nennen sind hauptsächlich die Leistungsdaten, die Schnittstelle zur Kunden-Software und die Art der Buskommunikation im Zielfahrzeug.

Eines der größten Projekte beinhaltet 100% den gleichen Funktionsumfang, dennoch wurden zwei Leistungsklassen und zwei Fahrzeug-Bustypen unterstützt. Dies führte in Summe zu vier unterschiedlichen Varianten.

Über alle OEMs sind insgesamt > 10 Varianten im Testbereich zu pflegen.

Das verantwortliche Testteam von Continental AG arbeitet an Standorten in Deutschland und Rumänien und setzt seit Frühjahr 2010 die Test*Bench* von imbus ein. Die variantenabhängige Erstellung und Pflege der Testfälle wurde bisher händisch durchgeführt und gestaltete sich daher zeitaufwendig.

Durch das neue Test*Bench*-Feature für das Testen variantenreicher Systeme konnten jetzt die im hohen "Gleichanteil" der Varianten steckenden Rationalisierungspotentiale gehoben werden.

### **Das Konzept**

Früh nach der Einführung der Test*Bench* wurde ein variantenübergreifendes Bibliotheks-Projekt erstellt. Um dies für einen projektspezifischen Testdurchlauf vorzubereiten, musste es exportiert werden, danach außerhalb der Test*Bench* mittels Skripten bearbeitet und wieder zeitraubend importiert werden.

Mit dem neuen Variantenhandling kann diese Vorbereitung komplett innerhalb der imbus Test*Bench* realisiert werden.

# Branchenbericht Automotive

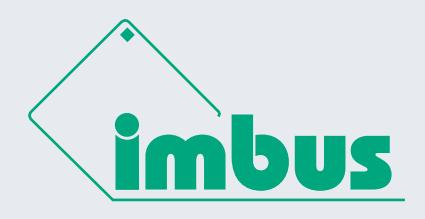

### **Die Umsetzung**

Die Test*Bench* bietet eine Tabelle für die Varianten und Platzhalter mit deren jeweiligen variantenspezifischen Werten. Es wurde ein Generierungsprozess aufgesetzt, der aus dem Bibliotheks-Projekt das variantenspezifische Testprojekt ableitet.

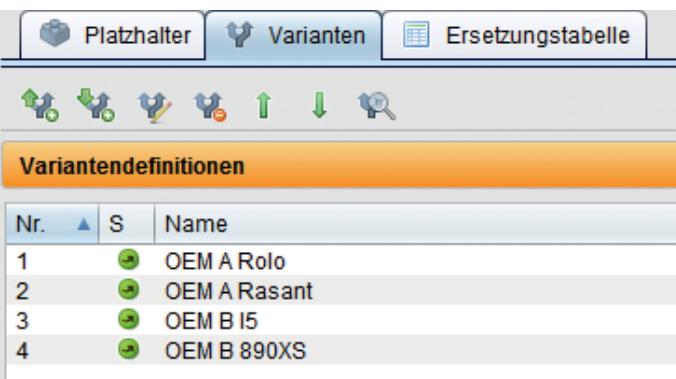

#### *Abb. 1: Liste der Varianten eines Basisprojekts*

Die Definition der Varianten erfolgte durch die Testmanager. Die Testdesigner legten die Definition der Platzhalter, generischen Parameter und wiederverwendbaren Bausteine fest. Die Implementierung der Interaktionen übernahmen die Testautomatisierer.

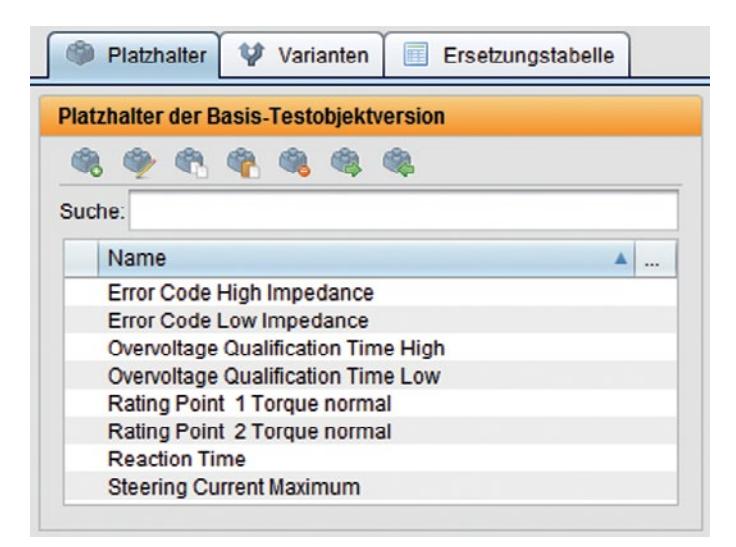

*Abb. 2: Liste der Platzhalter*

#### **Das Resultat**

Mittels der Test*Bench* kann Continental nunmehr ein variantenspezifisches Testprojekt mit rund 10.000 Testfällen – ausgehend vom Basisprojekt – in nur einer Stunde generieren. Dabei werden rund 1.000 Platzhalter variantenspezifisch belegt. Es gibt keine Mehrfachaufwendungen mehr, wenn sich etwas an einem Gleichteil ändert.

Diese Änderung wird nur noch im Basisprojekt vorgenommen und kann dann für alle betroffenen Varianten übernommen werden.

Zudem bietet das Varianten-Management einen einfacheren Arbeitsablauf für den Fall, dass innerhalb einer projektspezifischen Testphase Änderungen an Testabläufen notwendig werden.

Die imbus Test*Bench* gewährleistet weiterhin vollständige Traceability aller Daten – von der Anforderung über den Testfall bis zu dessen Testergebnis.

Die Verfolgung fehlgeschlagener Tests wird zudem durch das integrierte Defect-Management der imbus Test*Bench* unterstützt.

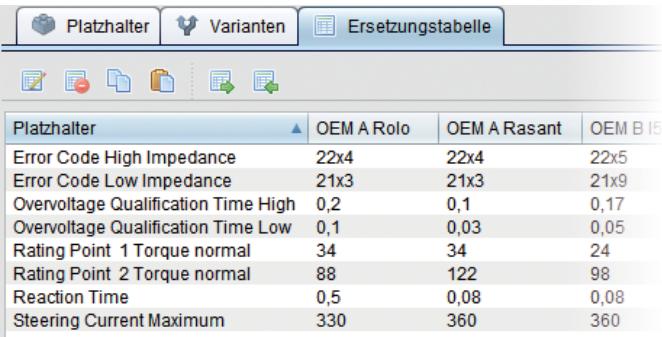

*Abb. 3: Ersetzungstabelle mit Platzhalter-Werten für alle Varianten*

### **Kontakt**

imbus AG Kleinseebacher Str. 9 Tel. +49 9131 7518-0 91096 Möhrendorf info@imbus.de DEUTSCHLAND www.imbus.de